# **OMRON**

# **CJ1W-NC**@8@ - NC EtherCAT

# **Position control unit**

## **Multi-axis point-to-point positioning controller over EtherCAT**

- Position control units with 2, 4, 8 or 16 axes.
- NC\_82 models support up to 64 additional nodes: inverters, vision systems and distributed I/Os.
- Linear and circular interpolation.
- Linear and infinite axes management.
- Programming languages: ladder and function blocks. Certified PLCopen motion control function blocks.
- The unit can perfom various operation sequences in the memory operation data.
- CX-Programmer software for unit setup, EtherCAT network configuration and PLC programming.

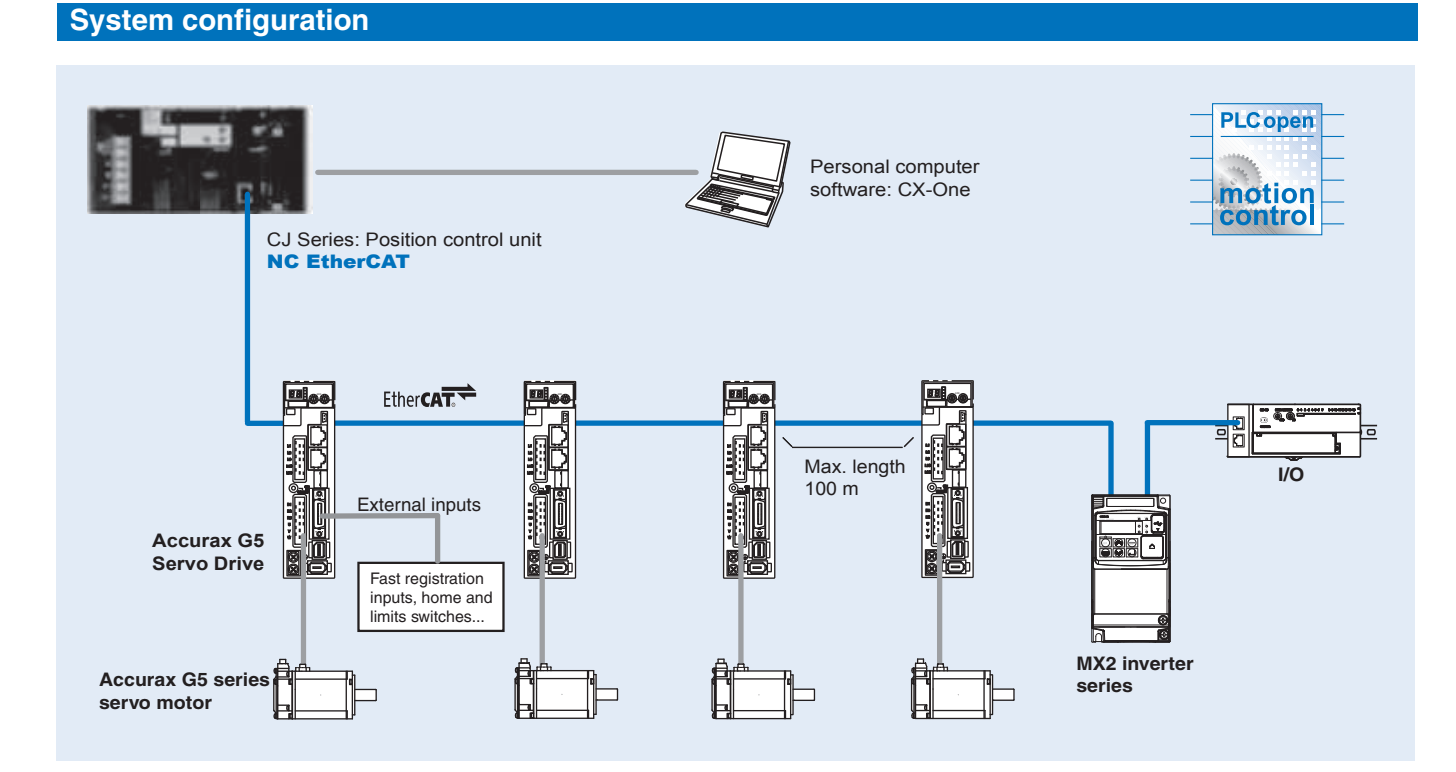

# **Position control unit** 33

# **Specifications**

## **Position control unit**

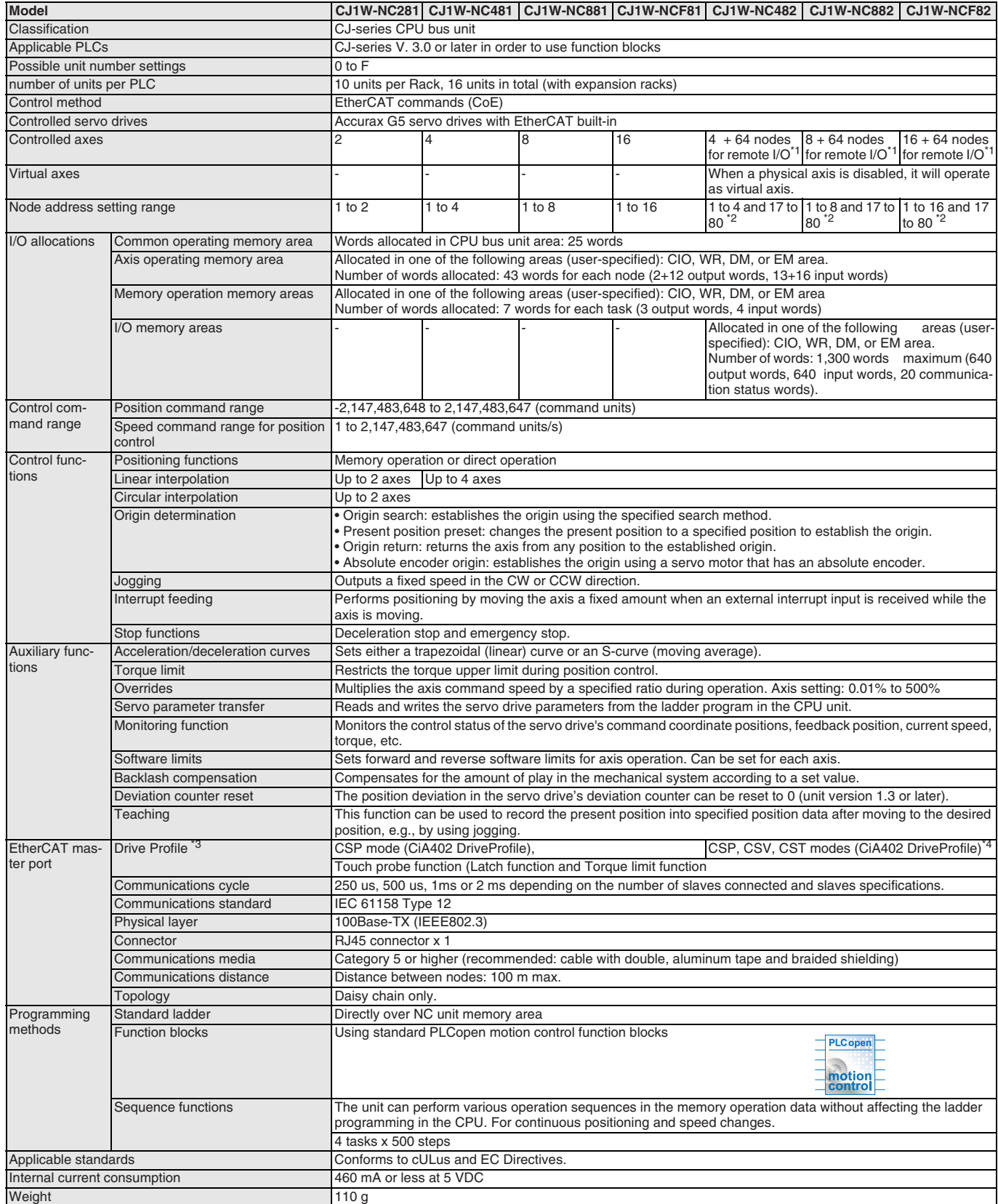

**Notes:** \*1 Support for 64 I/O, inverter and vision system device nodes. \*2 Node address 17 to 80 are reserved for remote I/O slaves.

\*3 This profile is used when the unit is connected to the Accurax G5 servo drive. \*4 The CSV and CST modes are supported only with NC\_82 unit version 1.3 or higher combined with CJ2H-CPU ver. 1.4 or higher.

**Motion controllers**

**Motion controllers** 

# **Nomenclature**

## **CJ1W-NC**@**8**@ **- position control unit**

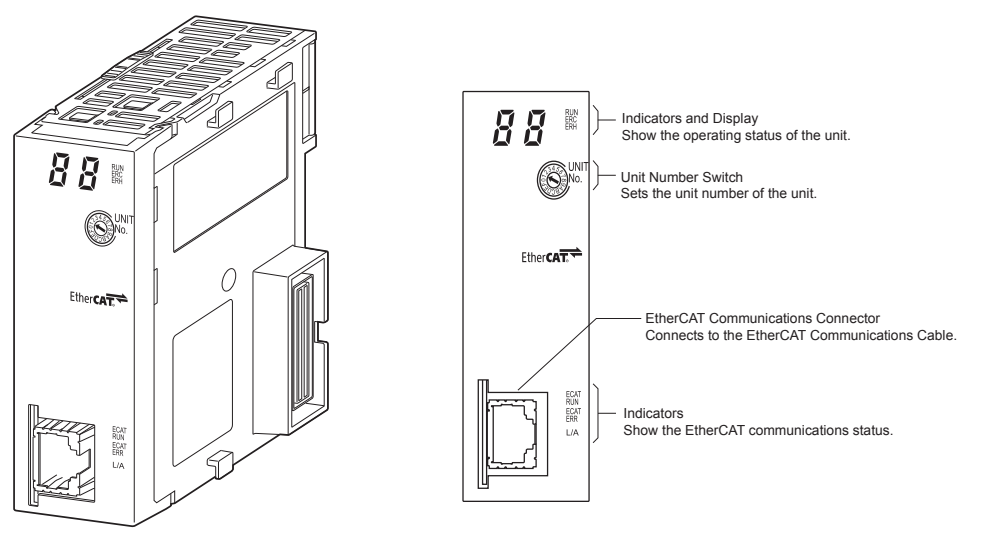

# **Dimensions**

## **CJ1W-NC**@**8**@ **- position control unit**

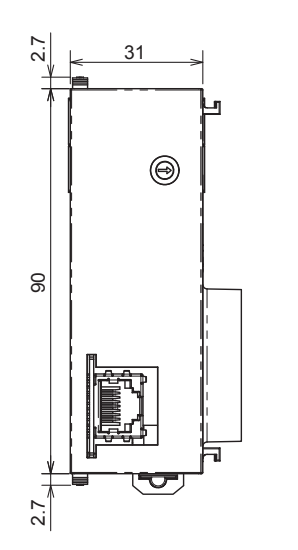

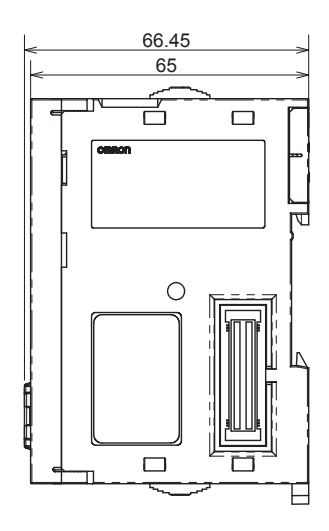

# **Ordering information**

#### **Position controller unit**

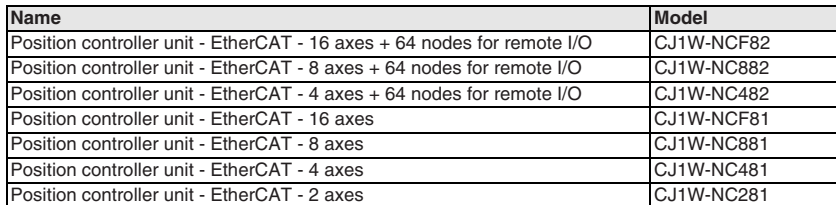

# **EtherCAT related devices**

### **Servo system & frequency inverter**

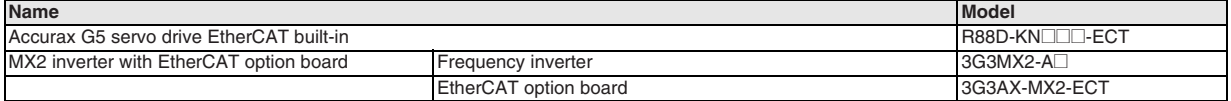

**Note:** Refer to servo system and frequency inverter sections for detailed specs and ordering information.

#### **GX-Series I/O Blocks**

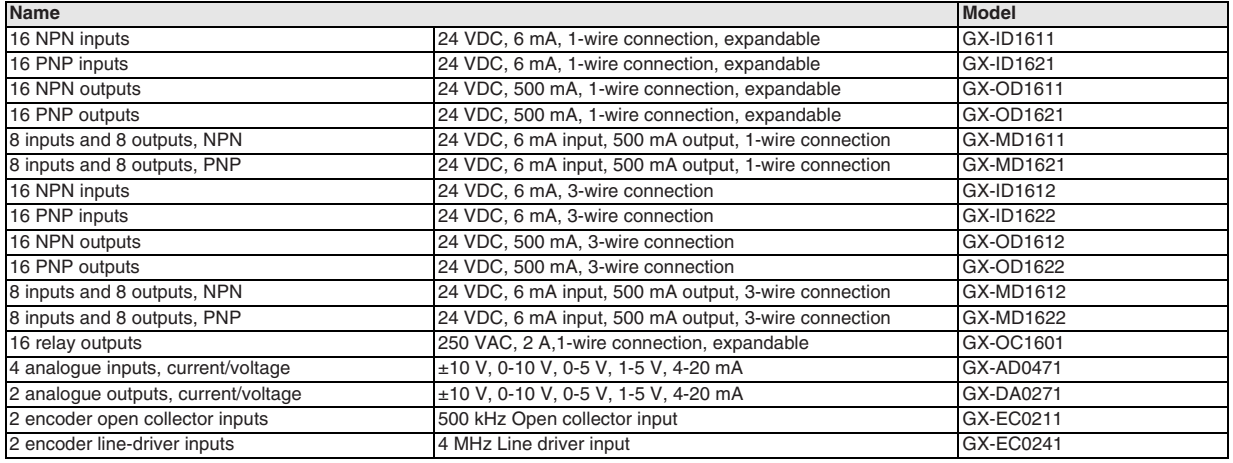

**Note:** Refer to Automation systems catalogue for detailed specs and ordering information.

#### **Vision system**

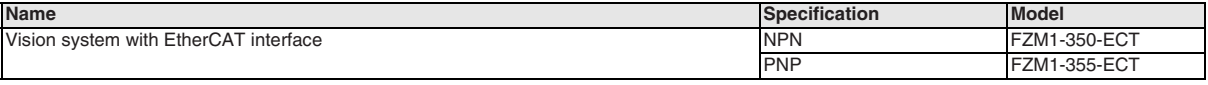

**Note:** Refer to vision system documentation for detailed specs and ordering information.

#### **Computer software**

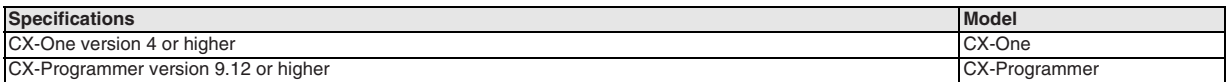

ALL DIMENSIONS SHOWN ARE IN MILLIMETERS.

To convert millimeters into inches, multiply by 0.03937. To convert grams into ounces, multiply by 0.03527.

Cat. No. I78E-EN-01

In the interest of product improvement, specifications are subject to change without notice.